## **Download Adobe Photoshop CC 2018 Activation Key For Windows x32/64 2023**

The first step to installing Adobe Photoshop is to download and install the software. After the installation is complete, you need to search for the software and locate the location where it was installed. You can do this by opening the \"Control Panel\" and searching for the software by name; this will display all the programs on your computer and allow you to quickly find the software. Once the software is located, you need to copy the installation.exe file to your computer's desktop. You can now open the.exe file and follow the on-screen instructions.

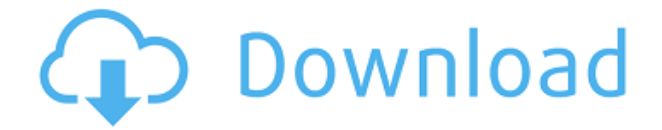

Blur the background of a photo to create a creative way to separate the subject from the background, add depth and perspective, or create a more defined area of interest. With a few more taps, you can also soften edges, simulate the effect of film grain, and create feature point locks. If you have Adobe's Creative Cloud membership, you're getting a monthly fee for access to all the top tier features in Photoshop, Illustrator and InDesign. In addition to the features everyone's asked for, you'll also be able to get a free copy of Photoshop Elements, too. May 3rd brings the first version of iPad Pro support to Photoshop and the new iPad Pro has three major product improvements: higher resolution, true 4K display, and a much thinner design for speed. We're updating Photoshop to integrate more powerfully with the iPad Pro, preparing the way for tomorrow's innovations. It's a big step for us, a great step for your iPad, and the first of many. This update is also being offered as a free update to all Creative Cloud customers with a current subscription. No really, this is just a cheat for me, I can't quite afford Helvetica new. I guess that makes me a part of the 2% of people who have them! And, yes, I do love Helvetica new, it's my favorite Wired font of all time. Anyway, here's one of my favorite guides for those looking for a freelance design project. While it's a great resource, this isn't as simple as it seems – I didn't realize some of the restrictions, and the loop hole I found out about wasn't addressed. Interior Design is one of my favorite fields, and I love helping people with their design projects.

## **Adobe Photoshop CC 2018Hack 2022**

**What It Does:** This free form Illustrator course will teach you the tools, techniques and workflows of an Adobe Creative Suite expert. It will teach you the tools you need to complement Adobe Illustrator, InDesign, and Photoshop. In this class, you'll learn the basics of the Color Picker, Gradient Tool, Patch Tool, Masking, Adjustment Layers, and more! We'll tell you how to use these tools to speed up your workflow in Photoshop. We'll also show you how to use the Color Picker to quickly edit colors, adjust colors in your images, and fix common color problems. **What It Does:** The Process: Starting October 30, 2016, all new and existing members of the Adobe Creative Cloud family will receive access to all new and future Creative Cloud features in general, new features to the Creative Suite of applications and technical support. NOTE that this does not include any of the Adobe mobile apps, mobile services or web apps. You will still need those separately. Adobe is giving away 100,000 copies of Photoshop, Ansel for free to its pay customers while the new version is in beta, resulting in a low monthly subscription cost. Important note: If you're new to the Adobe Creative Cloud, this offer isn't for you as you'll be automatically switched to the \$19.99-per-month Individual subscription. As the Creative Cloud is an ongoing subscription service, you'll then be able to pay more as necessary. **What It Does:** 2. What It Means for You: Adobe plans to offer a Creative Cloud monthly fee of \$19.99 per individual (up to three licenses are allowed) for use of all of its software, with access to innovative softeare including the full portfolio of in-house tools, and the new Lightroom and the industry-leading Photoshop among others, and access to the full Adobe Creative Cloud portfolio of free, commercial downloads and in-app subscriptions, and all future subscription-based software and creative services. That means you won't have to worry when you upgrade to new equipment about whether or not you have access to the latest tools, as all your content will follow you to the next camera, smart phone, or tablet. 933d7f57e6

## **Adobe Photoshop CC 2018 Download free Full Version For Windows x32/64 {{ latest updaTe }} 2023**

Technology, research, and design have always been key to RMS. If it wasn't for these projects, RMS wouldn't be where it is today. Join RMS's team in New York, helping us to think like customers, provide better Photoshop tools and solutions, and lead the industry, enabling innovations that will change the way we all create today and tomorrow. Adobe is not only a creative company but also a global leader for design tools. In fact, their creative tools and applications change the way people work, inspire, and succeed. The Adobe Creative Suite is a comprehensive collection of the most popular design tools that empower designers, photographers, and video creators. All Adobe products are essential for designing, editing, and creating graphical content such as:

- Adobe Photoshop
- Adobe After Effects
- Adobe Premiere Pro
- Adobe InDesign
- Adobe Illustrator
- Adobe Audition
- Adobe Muse
- Adobe XD

MyPaint : MyPaint is a drawing application that is a pleasure to work with. It is not only excellent for quick and free sketching but also for those who are serious about their artwork. The opposite of Photoshop, it removes distracting elements and focuses on your image, the detail! It's like having two image editing applications for free! The original version of Photoshop was released in 2001. Since then, Photoshop has evolved drastically and has allowed millions of users to use a single tool for graphic design, digital photography, video, animation and print. Photoshop continues to be one of the top applications used by professionals and hobbyists around the world. Know more about Adobe Photoshop Features here.

download photoshop gratis kuyhaa download photoshop gratis portable download photoshop gratis mac download gradient photoshop gratis photoshop cs6 apk download for pc download adobe photoshop gratis adobe photoshop 2020 download gratis download adobe photoshop cs6 gratis download aplikasi photoshop gratis download adobe photoshop cs3 gratis

Photoshop is able to create and edit 3D objects and scenes now, so previously you may have had to jump online to previously of-place 3D products. You can now design and publish 3D in Photoshop using the 3D Properties panel, which lets you control the position, rotation and scale of objects. Photoshop no longer needs a 3D flow underneath it for features like effects that working with three dimensions in Photoshop. Photoshop now supports multiple 3D axes, making it possible to once again rotate and move 3D elements in predictable ways. With the redesigned Navigator panel, you can avoid dragging paths and let Photoshop hover to select objects and move them to different layers. If you need to edit paths, it's easier now to select a path than to edit it directly. You can see a complete list of everything in the path, so you can change the path's shape, or duplicate it and work on multiple points, and create overlapping paths. Photoshop Elements and Photoshop bring a host of improvements across the board. Elements brings Experience for You, a new video tutorials feature that makes understanding Photoshop's specs even easier. Photoshop's version of the Liquify tool now has more controls, including the ability to directly

control the Amount, Shape and Bump and Roll values of a warping. One of Photoshop's most powerful features finally has a more accessible, full-featured toolset. You can now use the Sketch filter to create freehand curves and lines, you can easily make sliders and use type directly on the canvas, and add layers to your design after AI-assisted layer sampling. You can apply a different theme to each layer, then apply it as a filter on the entire layer to apply to each of the layers of the same style.

Clone: Clone tool allows you to create a copy. This tool is very useful to edit or rearrange images. It offers a Clone Source mode, Layer Mask or Multiple Selection Clone mode. The user experiences an enhanced result when the Clone Source mode measures the original and when the Layer Mask mode creates a masked image containing two layers. The Multiple Selection Clone mode merges multiple selected areas on a layer into a single selection. Brush: One of the main uses of the tool is painting in the layer. The Brush is used to edit the layer. In the Brush tool, one can adjust the size and other properties and also control the inner and outer edges of the paths of the painting. There are many kinds of brushes: ballpoint, brush, hard, airbrush, soft airbrush, mix, and flash. Mask: Organizes the image regions with different modes that offer numerous options and masks. There are two modes for the pixel selection: Picking and Lasso. Picking is a point-by-point selection method and Lasso is an improved selection technique. Opening the Brush Tool, selecting an area, and clicking on the P or L button will take you to the Brush Tool. In the Brush mode, you can choose the color, opacity, and size for the brush. Color Panel: This panel provides an easy way to adjust the hue, saturation, or brightness of any color. The Color Panel restores the original color by analyzing the image and selections. These adjustments are helpful to adjust the tone in an image and improve the quality of an image. The Color Panel also serves as a tool to correct the color balance of the image.

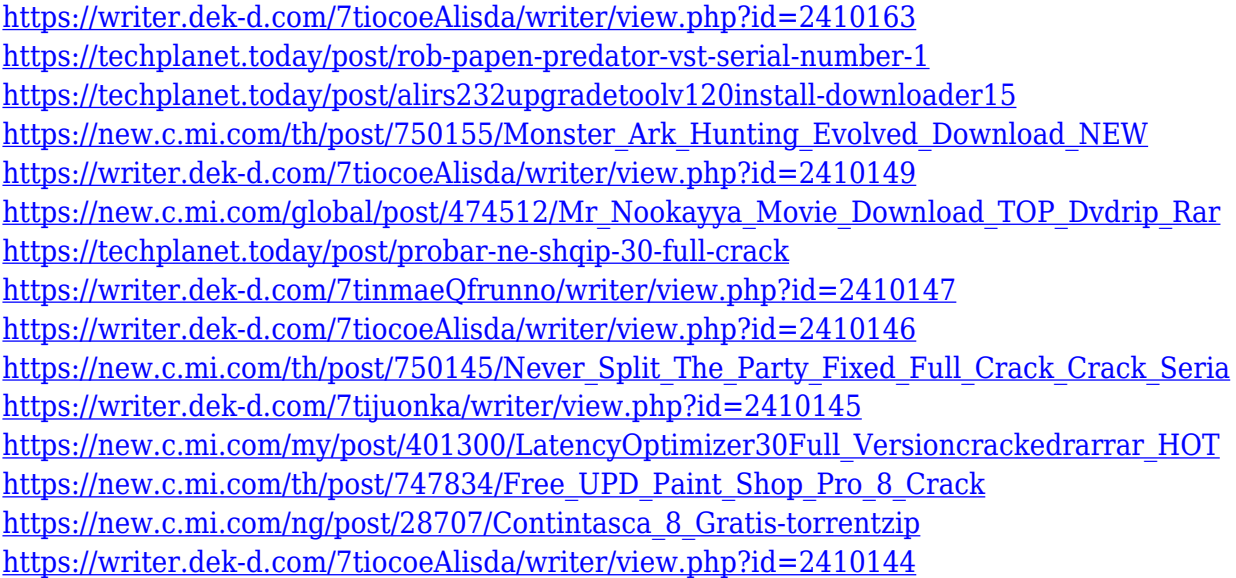

Photoshop, an image editing software, provides a wide range of tools to help you create high-quality photographs so much more quickly. The latest release of Photoshop adds some additional to the old skills. You can now align layers on the canvas and create the 3D effect that takes part in the video editing. One of the biggest factors that have defined the Photoshop has been how versatile it is. It's a digital image editing software that is not only used to design images or graphics but also used to create highly creative and creative images. Admittedly, Photoshop was not on the market for the best part of 20 years and has ended up being an industry leader in that time. Photoshop has been helping thousands of photographers, designers, and illustrators to professionally complete their creative projects of all kinds. In the early 90s, a renaissance in the use of graphics and designs began. In this time and age, Photoshop is a valuable and

extremely useful graphic tool that helps in creating various types of designs for various purposes. This graphics and design tool is very popular due to its popularity, versatility, and effectiveness. Photoshop is the kind of software that doesn't hold back. It is the most versatile and powerful of all photo-editing tools. Photoshop instantly transforms photos into the new 3D imagery that never fails to impress your viewers when they see it for the first time. It uses the right software to give us the best options to put our photographs and designs together.

The main feature of Photoshop is the ability to modify photographic and graphics images. It is a world competition picture editing software. So, we must learn how to edit photographs or graphics. By using Photoshop, we can design and create any kind of photo editing. Let us see the most useful things of Photoshop CC 2019, which you can easily learn. With the help of Adobe Photoshop, we can perform your favorite editing work. The process of editing is very easy and simple. With the help of Photoshop or Photoshop Elements, we can efficiently change or work on original images. We can also retouch any kind of editing. In Photoshop, we can add rounds and effects to our image. It will help you to make amazing changes. Add a bend, and then, you can easily make anything you want, you can add a person, a bike, or an alien to any image. Others are, you can add textures to your photo. You can also enhance the colors by adding a tone to your image, change or restore the details of your image. And you can also clean up your old photos. Adobe Photoshop workstation is a world-class photo editing software. By using this software, we can easily edit and modify any kind of your photo. In addition, the latest version of Photoshop will help you to edit in-demand graphics, photos and these images. It is a real photo editing software that you can easily find any kind of file formats as well as bitmap and vector file formats. At present, the Photoshop is a great software.